## MORE COMPUTER BASICS

## Definitions

- CPU:
  - Central Processing Unit
  - Brains of the computer
  - All of the processing goes on through the CPU
- RAM
  - Random Access Memory
  - Like the short term memory on the computer
  - Only VOLITILE INFORMATION CAN BE STORED HERE
- ROM
  - Read Only Memory
  - Like the Long Term Memory on the computer
  - ONLY NON-VIOLITILE INFORMATION CAN BE STORED HERE

## RAM

#### VS

## ROM

- Requires a constant form of power to work
- Programs that are turned on and running stored here for better efficiency

### Volatile

(Elements erased when device is turned off)

- Does not require a constant form of power to run
- Start up files are found here
- Hard drive

# Non-Volatile (Memory that will be saved when turned off)

## **Definitions Continued:**

#### Motherboard

- Heart of the computer
- Main circuit board that connects everything together on the computer

#### • Hard Disk Drive

Main storage unit on the computer

The main parts of a computer system that process information.

#### Processing

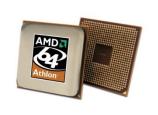

CPU Central Processing Unit The CPU is often called the "brains" of the computer.

ROM is <u>permanent</u> internal memory that cannot be changed.

ROM Read Only Memory

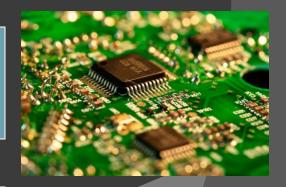

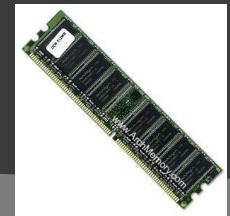

RAM Random Access Memory RAM is <u>temporary</u> memory that can be changed.

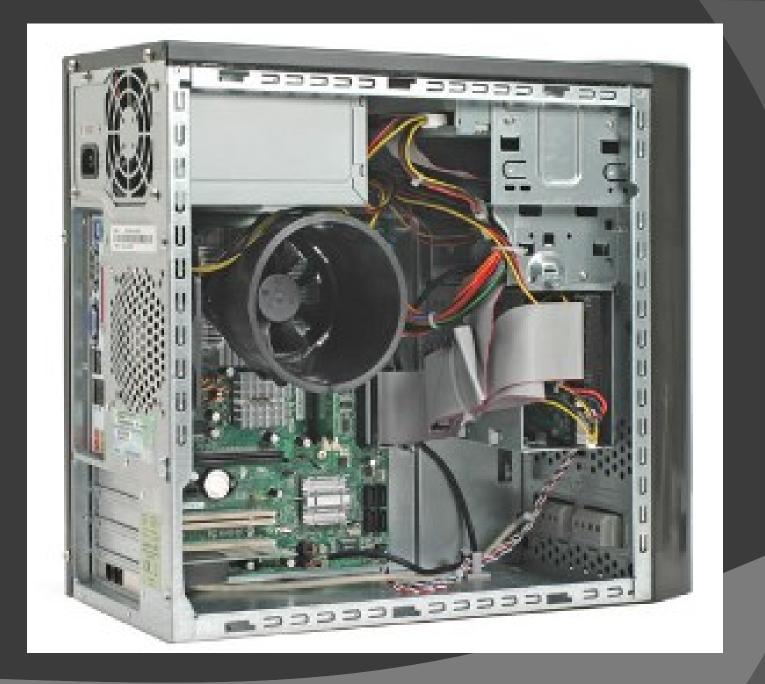

## Memory, what's it all mean?

- Bit ..... Smallest Unit of Memory
- Syte .... 8 Bits = Bite
- Kilobyte …… 1000 Bites
- Megabyte ..... 1 Million Bites (approx)
- Gigabyte ..... 1 Billion Bites (approx)
- Terabyte ..... 1 Trillion Bites (approx)

 Others: Petabyte, Exabyte, Zettabyte, Yottabyte

#### **Storage Devices**

Needed for permanently storing important information such as computer programs, files, and data.

Plastic or metal platters that are coated with oxide and store data magnetically.

A small storage device that can be plugged into a USB port. Magnetic Storage Hard Disk Floppy Disk Videotape

> Optical Storage CDs DVDs

**USB** Storage

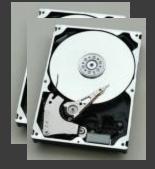

A storage medium on which data is recorded and read by two lasers

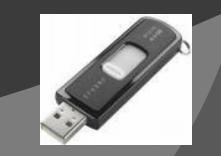

## Hertz

- Hertz measures the speed of a CPU
  Hertz = number of cycles per second
- Megahertz
- Gigahertz
- Terahertz

## Input / Output

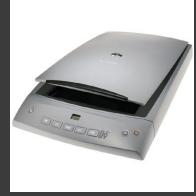

Scanner Input

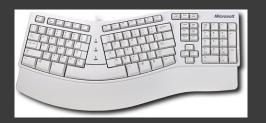

Keyboard Input

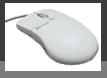

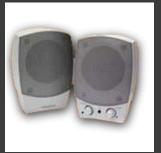

Speakers Output

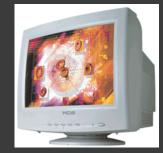

Monitor Output

Mouse Input

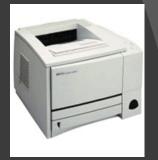

Printer Output

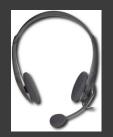

Headset Input/Output